#### RIVERSIDE SECONDARY SCHOOL

# **Subject Combination Option User Guide for Students (NA/NT)**

# URL: https://riverside.schoolhub.sg

# Log in

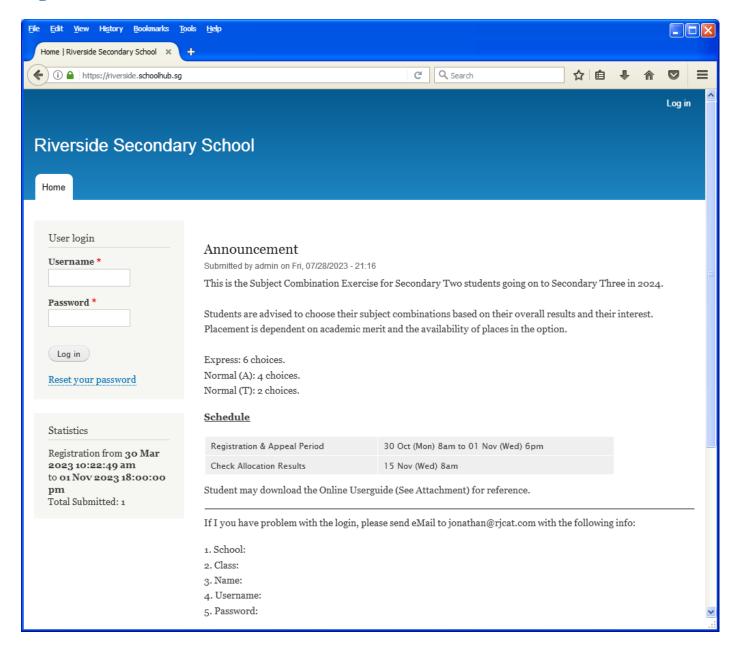

- Enter Username
- Enter Password
- Click on Log in button

#### **Main Menu**

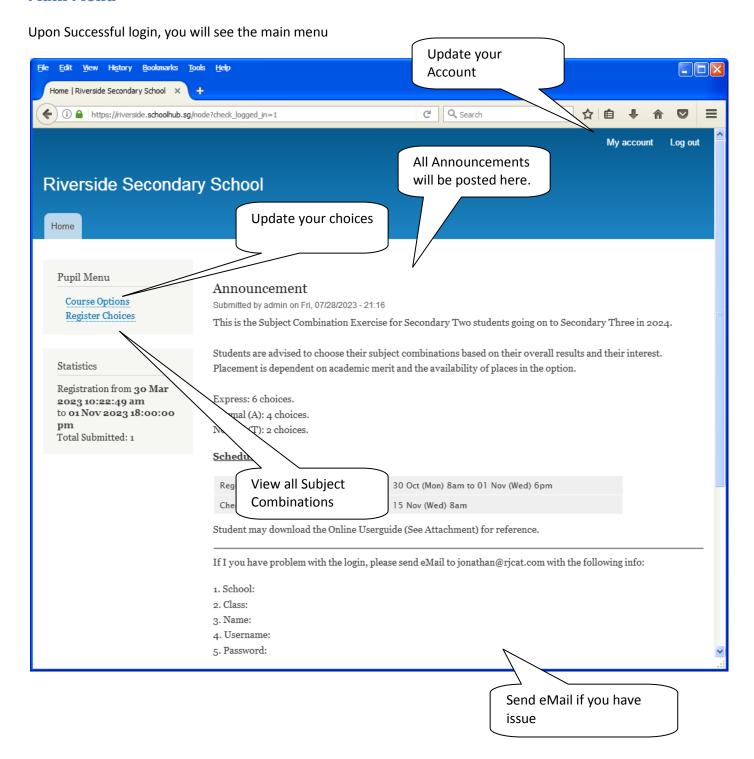

# **Update User Account**

This is Optional. You may change your password and update your eMail before you proceed to your Subject Combination choices.

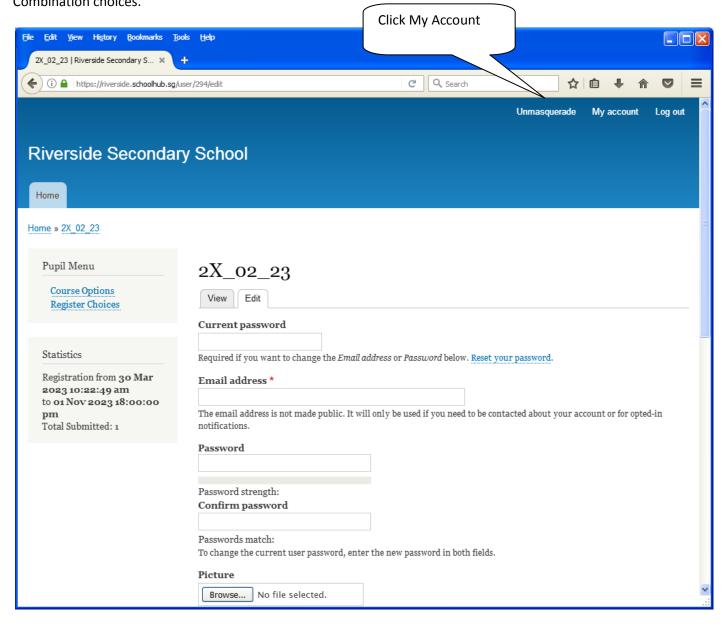

- Enter current password
- Update eMail Address
- Enter New Password (leave blank if you want to retain current password)
- Click on Save button

# **View Streaming Options**

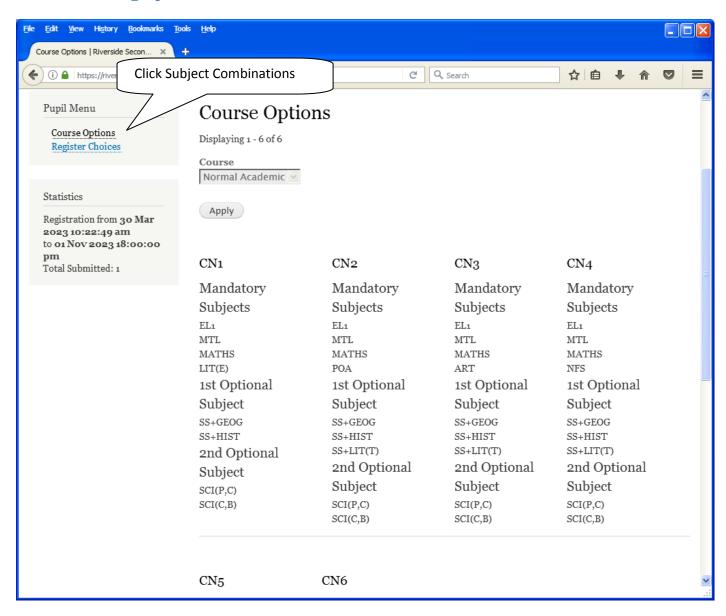

# **Registration of Choices**

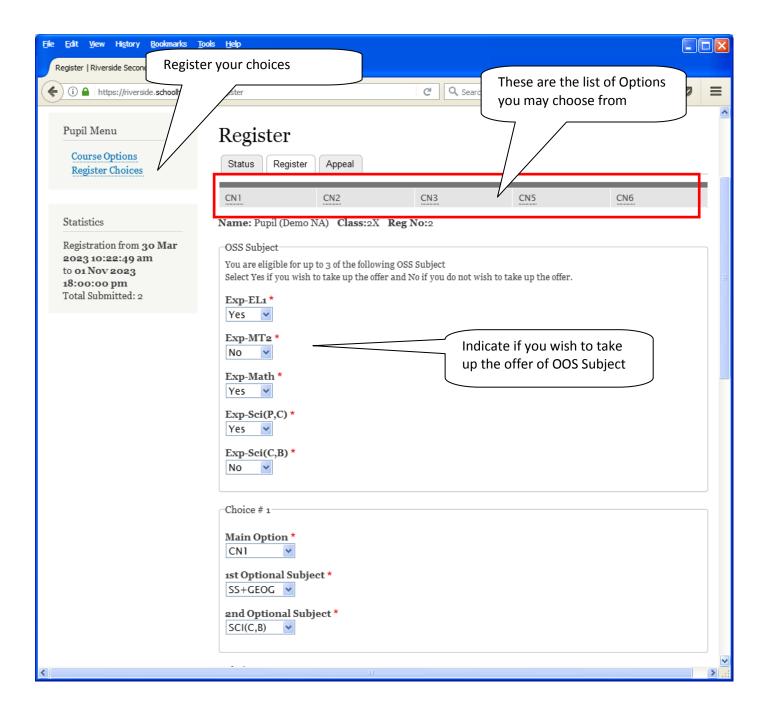

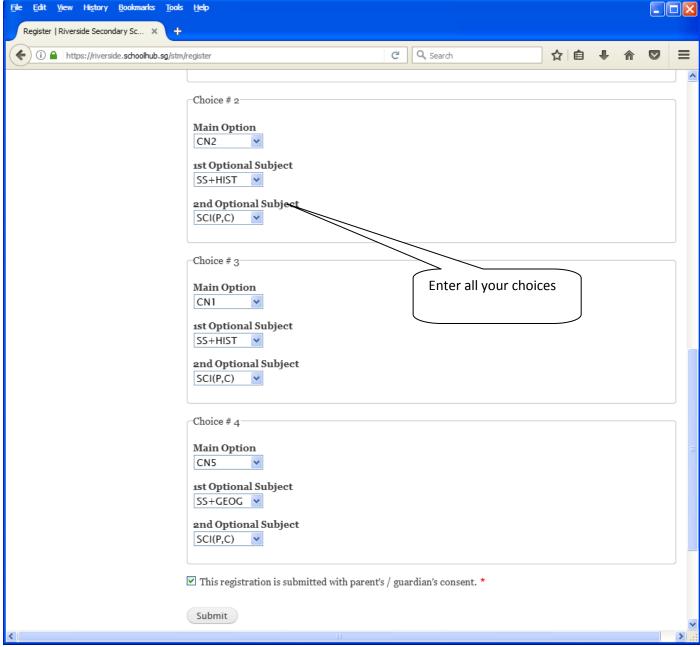

#### Steps

- Click on Student Option
- Update Your choices
- Click Submit at end of screen

#### Note:

You may change your choices any time before the closing date.

# **Print Confirmation Slip**

Once you have Submit Successfully, you may proceed to Print the Confirmation Slip.

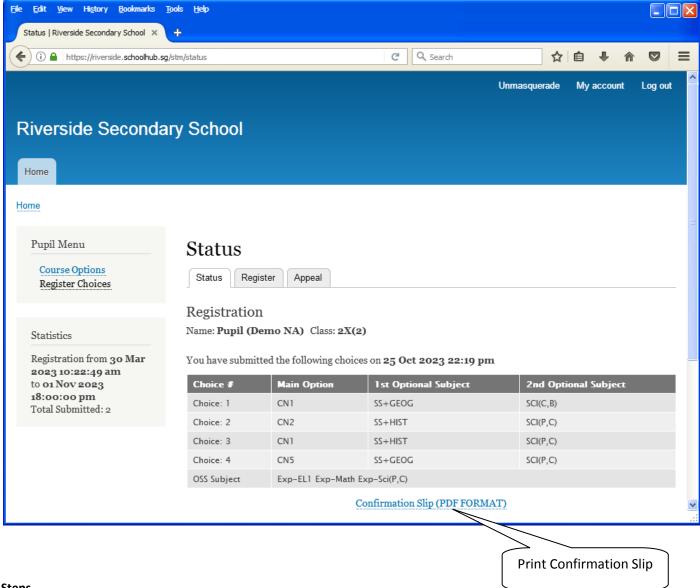

- Click on Print Confirmation Slip (PDF Format)
- The hard copy confirmation slip must be signed and filled in with a contact number before submitting to General Office

Name & Signature of Parent/Guardian

Printed On: 25-Oct-2023

# Riverside Secondary School 3 Woodlands Street 81 Singapore 738524

| 3 Woodlands Street 81 Singapore 738524 Subject Combination for Secondary Three |                       |                 |       |        |  |  |  |
|--------------------------------------------------------------------------------|-----------------------|-----------------|-------|--------|--|--|--|
| Confirmation Slip                                                              |                       |                 |       |        |  |  |  |
| Name: Pupil (Dem                                                               | Class: 2X (2)         |                 |       |        |  |  |  |
| Choice 1:<br>Main Subjectss:<br>Optional Subjects:                             | CN1<br>EL1<br>SS+GEOG | MTL<br>SCI(C,B) | MATHS | LIT(E) |  |  |  |
| Choice 2:<br>Main Subjectss:<br>Optional Subjects:                             | CN2<br>EL1<br>SS+HIST | MTL<br>SCI(P,C) | MATHS | POA    |  |  |  |
| Choice 3:<br>Main Subjectss:<br>Optional Subjects:                             | CN1<br>EL1<br>SS+HIST | MTL<br>SCI(P,C) | MATHS | LIT(E) |  |  |  |
| Choice 4:<br>Main Subjectss:<br>Optional Subjects:                             | CN5<br>EL1<br>SS+GEOG | MTL<br>SCI(P,C) | MATHS | D&T    |  |  |  |
| OSS Subject:<br>Exp-EL1 Exp-Math E                                             | Exp-Sci(P,C)          |                 |       |        |  |  |  |
|                                                                                |                       |                 |       |        |  |  |  |

8

Contact Number

# **Appeal**

If you prefer another option which has not been offer to you, you may appeal for it here.

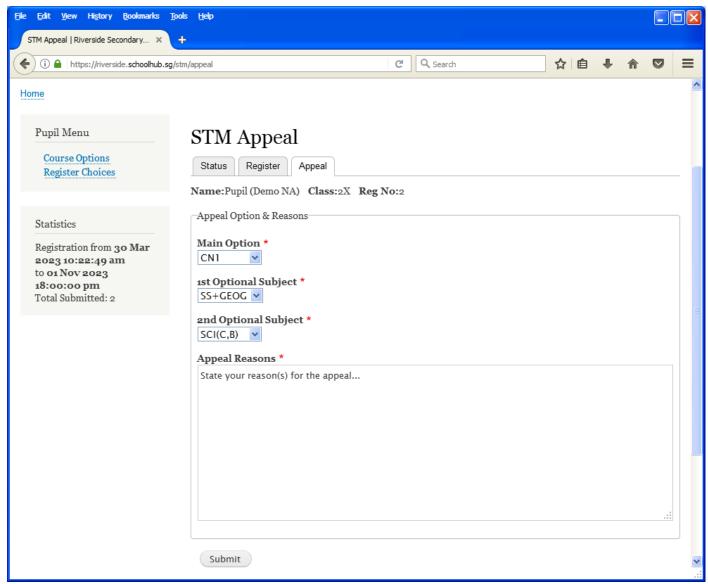

- Click on Appeal Tab
- Enter your Appeal, if any
- Click Submit at end of screen

# **Print Appeal Slip**

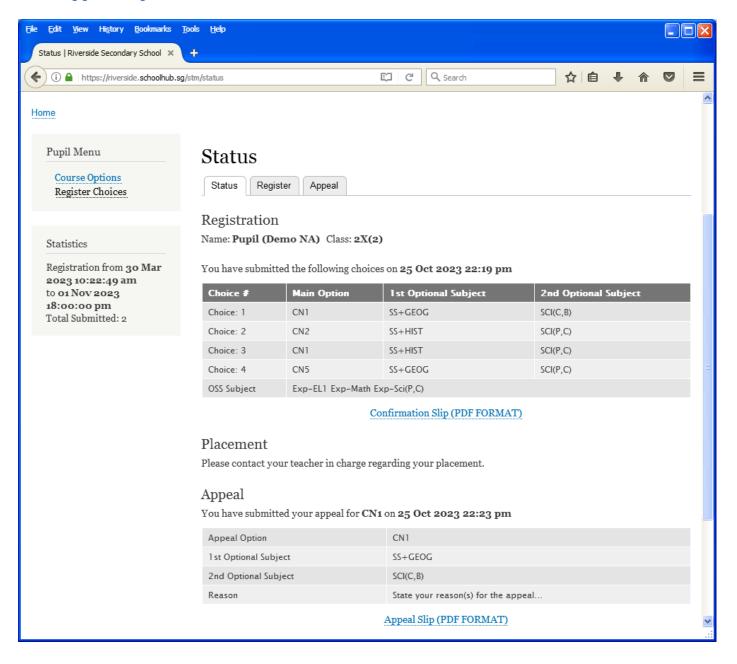

Printed On: 25-Oct-2023

Riverside Secondary School
3 Woodlands Street 81 Singapore 738524
Subject Combination for Secondary Three

|                                            |                | Appeal Slip |                |
|--------------------------------------------|----------------|-------------|----------------|
| Name: Pupil (Demo                          | NA) (2X_02_23) |             | Class: 2X (2)  |
| Placement:<br>Allocated Subjects:          |                |             |                |
| Appeal Option:<br>Optional Subjects        | CN1<br>SS+GEOG | SCI(C,B)    |                |
| Appeal Reason:<br>State your reason(s) for | or the appeal  |             |                |
|                                            |                |             |                |
|                                            |                |             |                |
|                                            |                |             |                |
|                                            |                |             |                |
|                                            |                |             |                |
|                                            |                |             |                |
|                                            |                |             |                |
|                                            |                |             |                |
|                                            |                |             |                |
| Name & Signature of F                      | arent/Guardian |             | Contact Number |

### **Check Allocation**

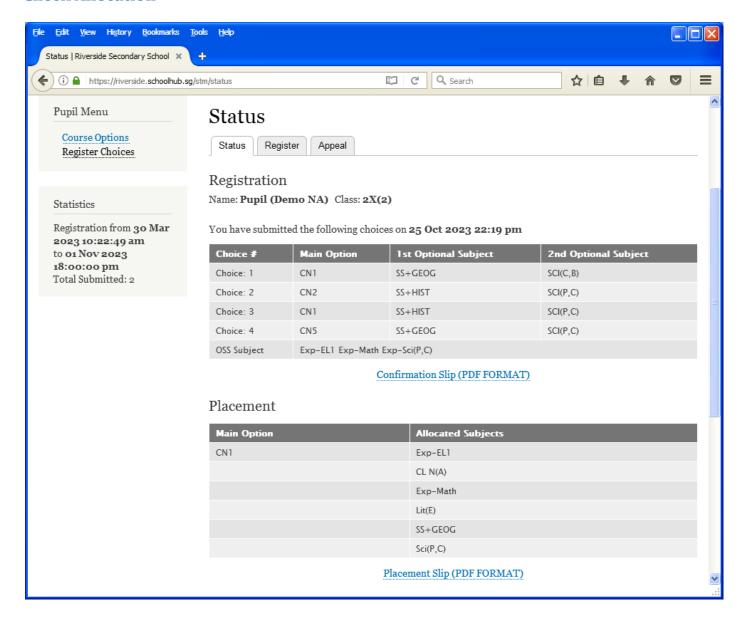